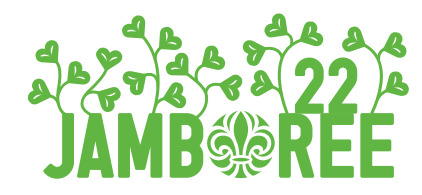

# Anmälningsstöd för Deltagare

### **Stöd till deltagare och föräldrar**

Detta är ett stöd för att underlätta för föräldrar och deltagare att fylla i sin anmälan till Jamboree22. Har ni några funderingar eller frågor kontakta i första hand er egen scoutkår eller grupp och se om de kan hjälpa er.

# **Hitta rätt**

**1**

**3**

Tryck på länken som du fått av din scoutkår. Om du inte har en länk fråga en ledare eller kompis om de kan skicka den till dig. Du kan också hitta din kårs anmälan genom att söka efter den när du är inloggad.

**2 Logga** in För att kunna anmäla dig behöver du logga in med din medlemsprofil. Som användarnamn kan du använda den E-post du har registrerat i profilen, medlemsnummer som du kan hitta på din medlemsfaktura eller ditt personnummer. Om detta är första gången du loggar in på Scoutnet kan du behöva beställa ett nytt lösenord som kommer till din registrerade E-post. Kontakta din scoutkår om du är osäker på vilka uppgifter som du har registrerat i din profil.

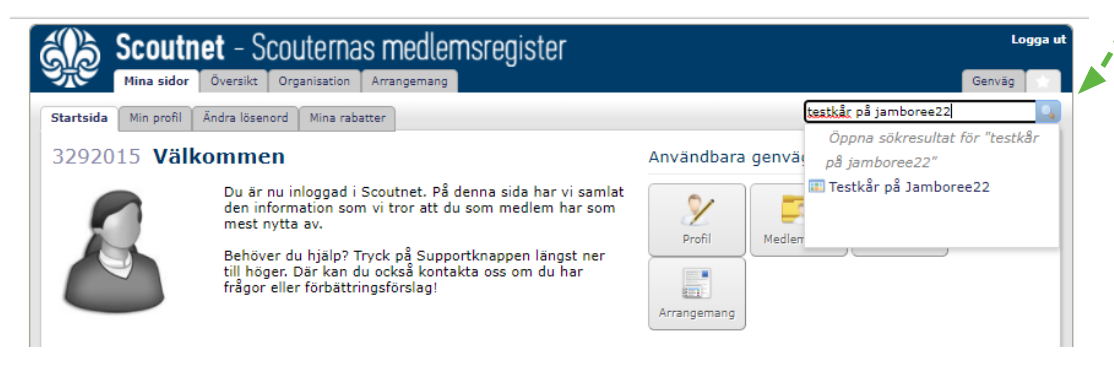

# **Öppna anmälan**

Tryck på knappen anmäl under anmälan till arrangemang.

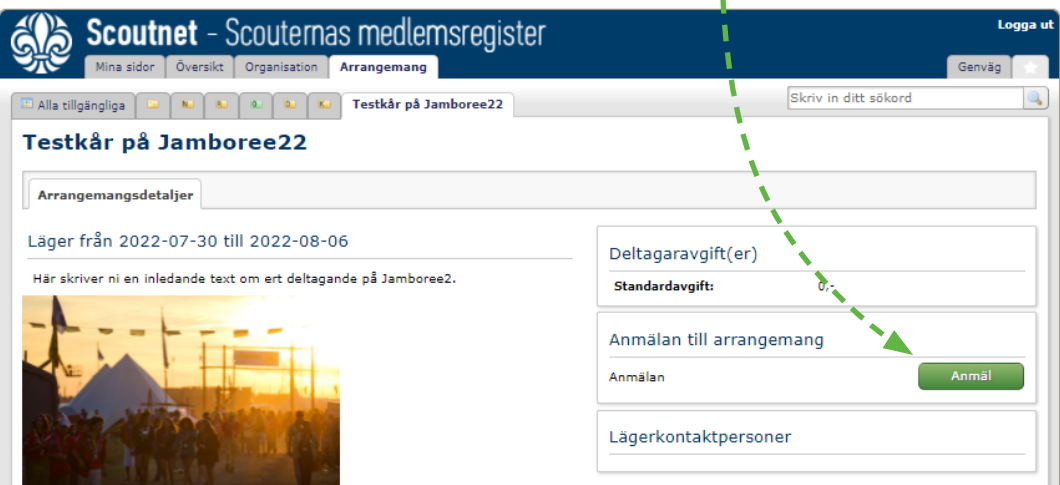

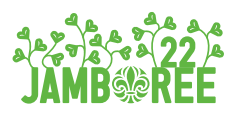

# **4 Fyll i kontaktuppgifter**<br>**1 Fyll i fälten i fliken kontaktup**

Fyll i fälten i fliken kontaktuppgifter. Här syns dina nuvarande kontaktuppgifter, om du uppdaterar fälten kommer din medlemsprofil i Scoutnet att uppdateras.

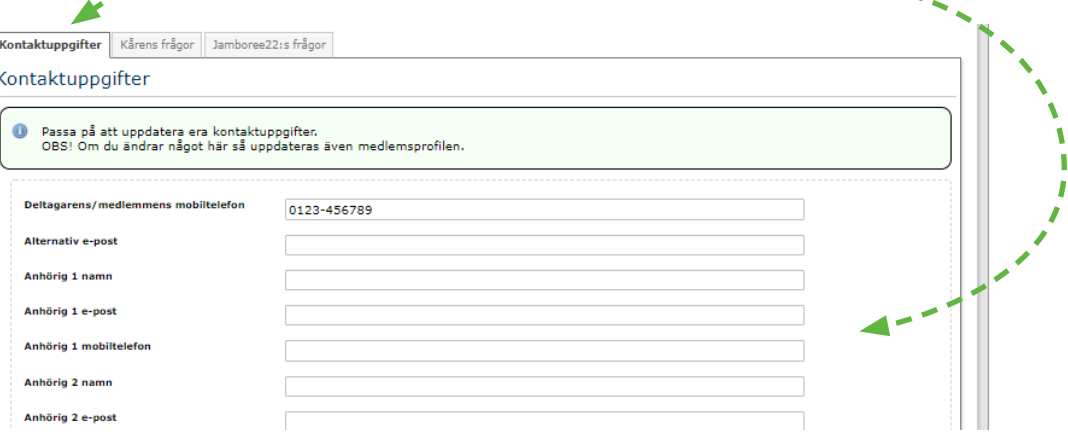

# **Svara på kårens frågor**

**5**

I

**6**

**7**

I

П

Gå vidare till fliken kårens frågor och fyll i de frågor som din kår samlar in svar på. Dessa svar syns bara för din scoutkår och inte för Jamboree22 organisationen.

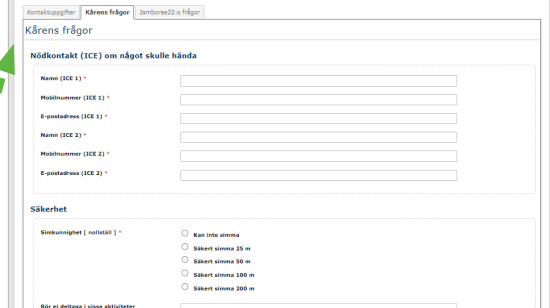

# **Svara på frågorna från Jamboree22**

I sista fliken "Jamboree22:S frågor" finns alla frågor som Jamboree22s planeringsorganisation behöver svar på. Svara på dem så sanningsenligt som möjligt och be om hjälp från din scoutkår om du behöver det.

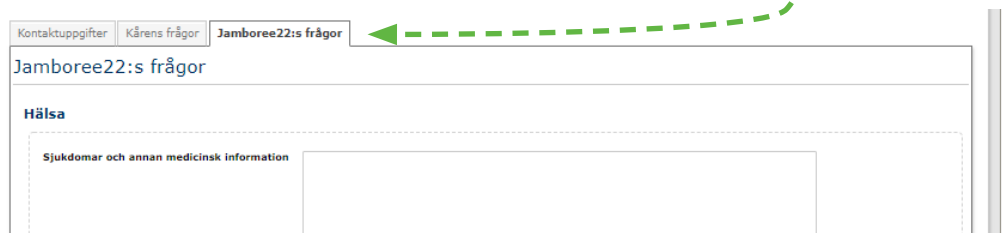

# **Svara och spara**

När du svarat på alla frågor i alla flikar. Tryck på den gröna knappen "Spara och Fortsätt". Du kommer då till en bekräftelsesida där du måste trycka på den gröna knappen Bekräfta. Nu har din anmälan skickats in till din kår som skickar den vidare till Jamboree22. Du kan redigera din anmälan så länge anmälningsformuläret är öppet.

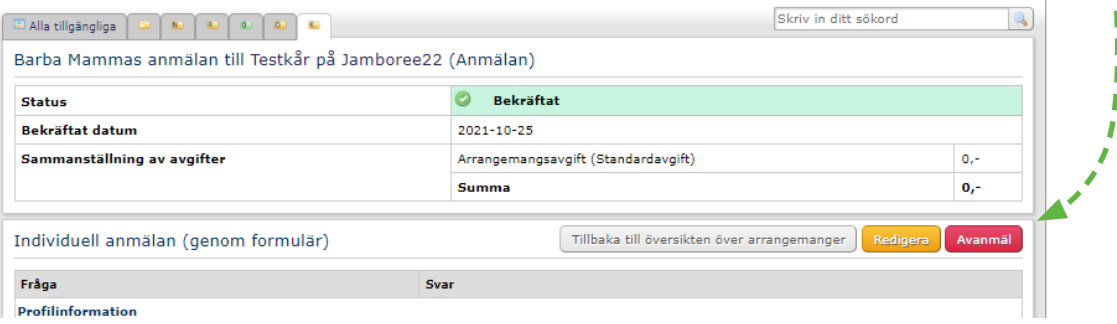